1

# CISC 3250 Systems Neuroscience

Matlab, part 2: 2 <sup>+</sup>D matrices, visualizations

Professor Daniel Leeds dleeds@fordham.edu JMH 332

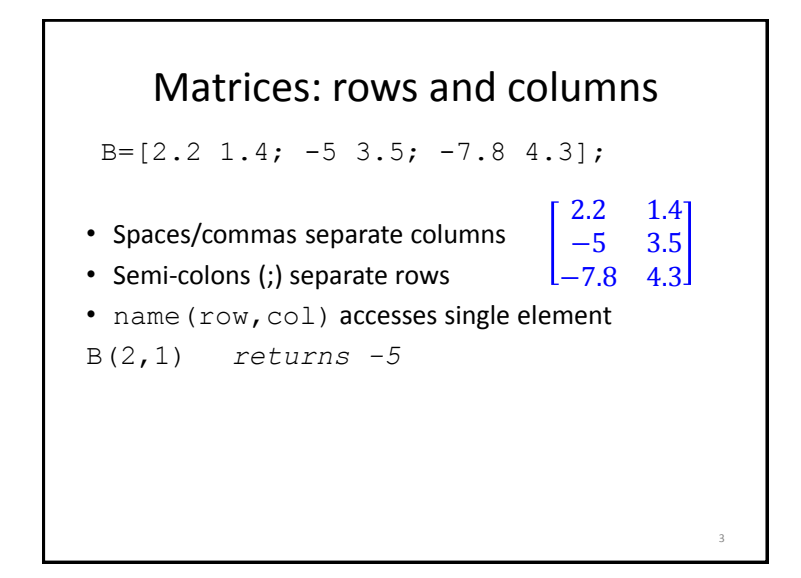

#### Matrix indexing

Assume we have a 10x500 matrix of spike patterns for 10 neurons spikeMat

- spikeMat $(1, :)$  contains spikes for neuron 1
- spikeMat(4,:) contains spikes for neuron 4

#### In general:

• name (:, col) accesses all elements in column

4

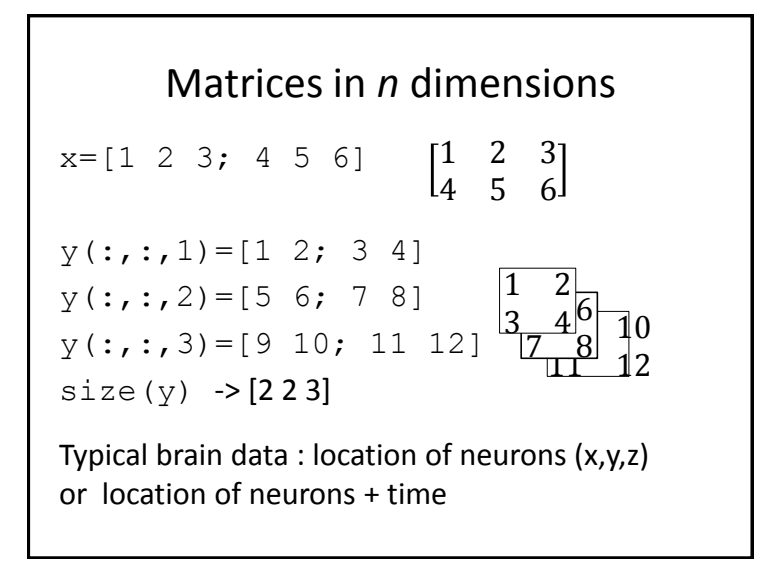

#### Heat-maps

imagesc(Data) – view 2D matrix of scaled data as image

• Red/yellow is highest value, blue is lowest value

Visualize a 2D slice of brain data (size(brainData) -> 128x128x88)

slice=squeeze(brainData(:,:,20)) -> slice 20 of brain

imagesc(slice)

### squeeze out 1-entry dimensions

currSlice=squeeze(brainData(:,60,:));

% currSlice has size 128x1x88 % won't be plotted by imagesc % - expects 2D matrix

```
currSlice=squeeze(currSlice);
% now currSlice has size 128x88
```
10

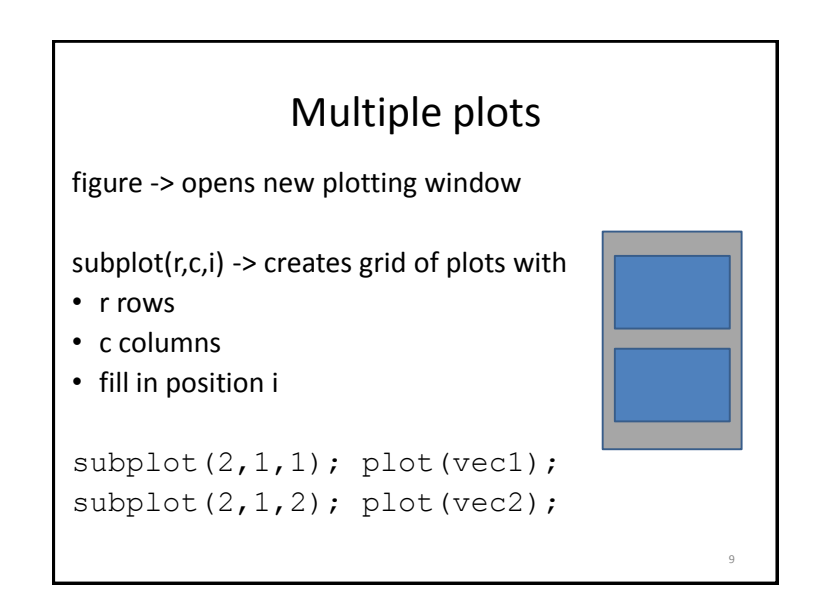

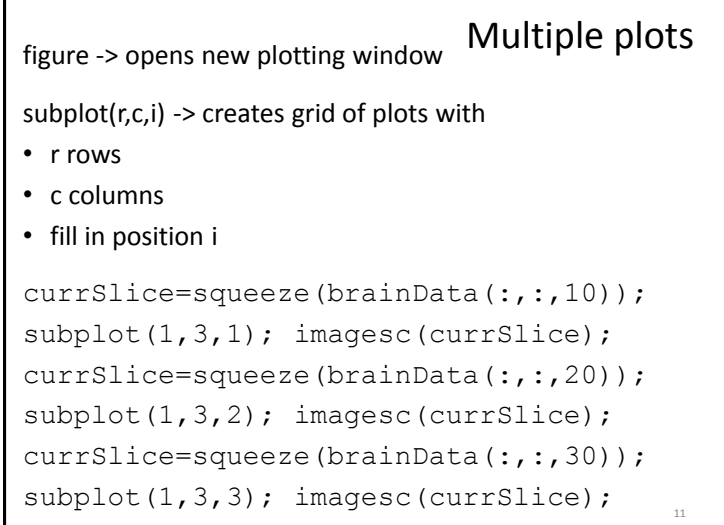

13

16

#### Saving graphics results

- print -dpng filename.png
- print -djpg filename.jpg

#### Scaling vs. not-scaling

12

imagesc(Data) – view 2D matrix of scaled data as image

• Yellow (or red) is highest value, blue is lowest value

```
image(Data) – view 2D matrix of data as image
```

```
• Yellow (or red) is >= 256 (or 64), blue is <= 0
```

```
slice=squeeze(brainData(:,:,10));
figure; imagesc(slice);
vs
figure; image(slice)
```
## Multiple plots With looping for i=1:32, currSlice=squeeze(brainData(:,i\*4,:)); subplot(4,8,i), imagesc(currSlice);

end;

### Finding desired values Comparisons •  $d < 2$ ,  $d > 2$  strict inequality •  $d \leq 2$ ,  $d \geq 2$  semi-inequality •  $d==2$  equality find(vector<number) find(c<2) Return indices in vector that are less than number **Example:**  $vector=[5, -1, 0, 12];$ smallLocations=find(vector<2);

#### Computing mask matrix

```
% grab slice
slice=squeeze(S1brain(:,44,:));
% find body inds
hiValues = find(slice>=50);
```
% create new mask, all 0 by default  $maskMat = zeros(128,88);$ % add in 1s maskMat(hiValues)=1; % will have inner circle of 0s

17

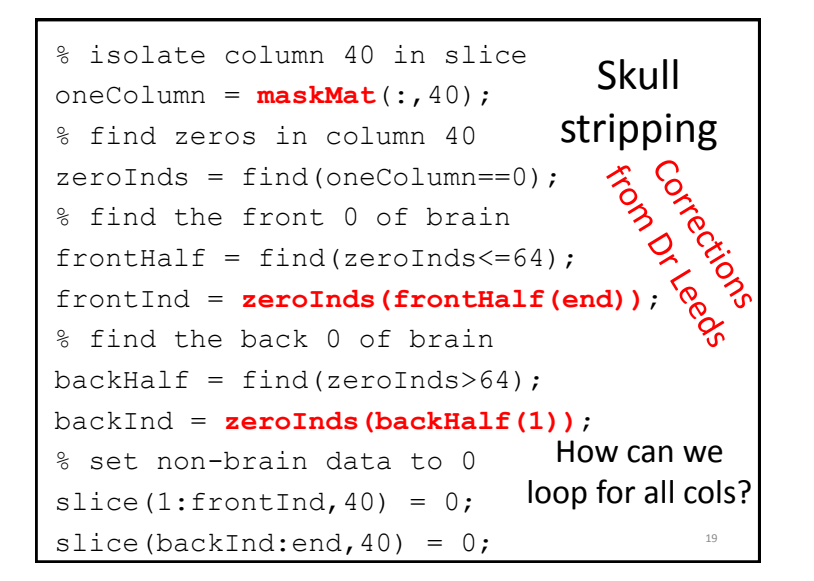

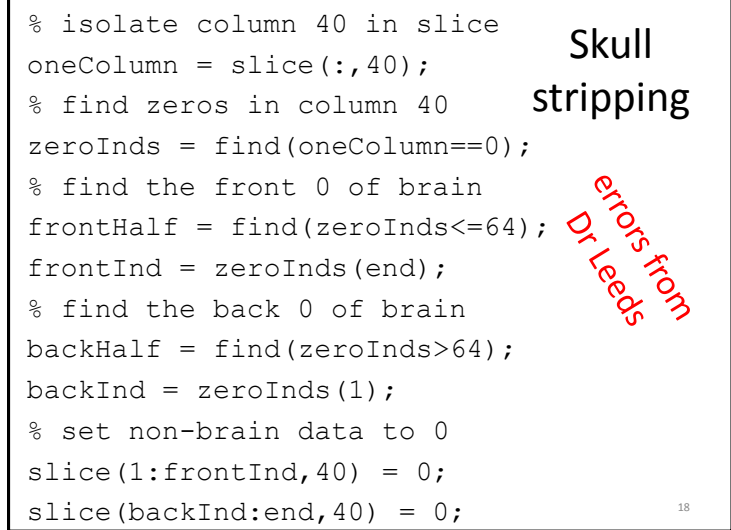

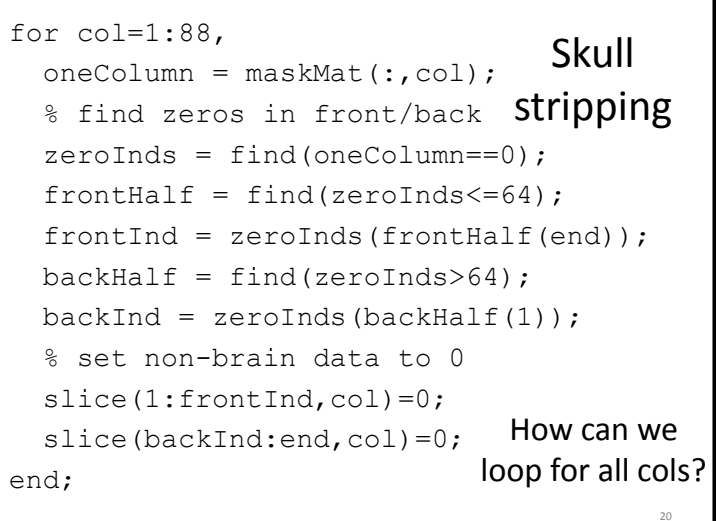